# **download do bet365**

- 1. download do bet365
- 2. download do bet365 :sportbet7
- 3. download do bet365 :como ganhar dinheiro em aposta esportiva

# **download do bet365**

#### Resumo:

**download do bet365 : Descubra o potencial de vitória em mka.arq.br! Registre-se hoje e reivindique um bônus especial para acelerar sua sorte!** 

#### contente:

A Bet365 é uma das casas de apostas online mais populares no mundo, oferecendo um ampla variedade em download do bet365 opções para probabilidadeS esportiva. casino e jogos! No entanto tambémé importante ressaltar que a disponibilidadede determinados Jogos pode variar De acordo com as localização do usuário ou As leis locais o jogo".

Quanto ao seu pedido específico sobre o "jogo do avião", é necessário fornecer uma explicação adicional para ter certeza de que estamos nos referindo àquele mesmo jogo. O chamado 'curso da aviação" pode se referir a diferentes jogosde casino, como os Aviator) ou -Jet X), e envolvem apostas em download do bet365 um voo com aviões virtual E predizer quando ele irá Parar! Para verificar se o jogo específico está disponível em download do bet365 bet365,

recomendamos acessar a site oficial e consultar as seção de "Casseino" ou 'Jogos", onde é possível encontrar uma lista completa dos jogos oferecido. Alternativamente, pode também entrar com contato para um serviçode atendimento ao cliente da Bet365para obter informações mais precisaS sobrea disponibilidade do game Em questão!

Em resumo, a disponibilidade de jogos específicos em download do bet365 casasde apostas online comoa Bet365 pode variar. e é recomendável verificar diretamente no site ou entrarem contato com o suporte ao cliente para obter informações atualizadaS

Como converter seu bônus em dinheiro no bet365: Passo a passo

Você está procurando por uma maneira de converter seu bônus do bet365 em dinheiro real? Se sim, então você está no lugar certo! Neste artigo, vamos lhe orientar passo a passo sobre como realizar esta tarefa em alguns poucos minutos.

Todo o processo gira em torno de apenas algumas etapas simples. Em primeiro lugar, você precisa fazer login em download do bet365 conta do bet365 e selecionar a guia "Esportes". Em seguida, escolha as categorias que deseja apostar e adicione-as ao seu cupom de apostas. Para isso, é importante selecionar no mínimo três categorias, uma vez que isso é o mínimo necessário para uma aposta acumulativa. Uma vez que você tiver acrescentado todas as suas seleções ao seu cupom de apostas, simplesmente selecione a opção "Aposta acumulativa".

Agora que você entende como criar uma aposta acumulativa efetivamente, é hora de se concentrar em obter algumas vencimentos! Antes de solicitar seu bônus em dinheiro, é importante conhecer os termos e condições associados a ele, de modo a evitar quaisquer desentendimentos futuros.

Depósitos e pagamentos

Para depositar dinheiro em download do bet365 conta do bet365, basta visitar a página de "Depósitos" e optar pela forma de pagamento de download do bet365 preferência. Se você já usou um cartão com download do bet365 conta, poderá alterar os detalhes dele na seção "Conta" >> "Gerenciar cartões".

Em resumo, o processo completo para converter seu bônus em dinheiro no bet36

## **download do bet365 :sportbet7**

## **download do bet365**

A Copa do Mundo de 2024, agendada para o mês de julho de 2024, será a 23ª edição do maior torneio de futebol do mundo. A sede será confirmada em download do bet365 breve, mas existem já diversas informações disponíveis sobre as melhores casas de apostas e outsiders do torneio. Neste texto, analisaremos algumas dessas informações e daremos as nossas previsões sobre o evento.

#### **download do bet365**

De acordo com a maioria das casas de apostas, incluindo a famosa Bet365, o vencedor da Copa do Mundo de 2024 será o Brasil. A seleção brasileira é uma das favoritas para conquistar o torneio há muitos anos, especialmente com o crescimento do futebol sul-americano. No momento, a Bet365 oferece odds de 5,00 para quem quiser apostar na vitória da seleção brasileira.

### **Artilheiro da Copa - Mbappè**

Outro mercado interessante para apostas é o do artilheiro da Copa del Mundo de 2024. Os bookmakers indicam Kylian Mbappé, da seleção francesa, como o favorito para marcar o maior número de gols no torneio. Além disso, várias plataformas apontam que a França também será a favorita para liderar o grupo D das eliminatórias. Atualmente, a Betano oferece odds de 10,00 para apostas na pontuação de Mbappé no torneio.

### **Eliminação da Argentina nas Quartas-de-finais**

Outra informação interessante sobre a Copa do Mundo de 2024 é que a Argentina será eliminada nas quartas de finais do torneio. Dados da Betfair indicam que as chances desse ocorrimento são bastante altas, oferecendo odds de 4,33 para quem quiser fazer apostas nisso.

#### **Recomendações Finais**

A Copa do Mundo de 2024 se aproxima rapidamente e existem muitas informações sobre como aproveitar ao máximo suas apostas, incluindo promoções e aumentos de até 70% em download do bet365 acumuladores em download do bet365 várias ligas e competições selecionadas. Algumas regras devem ser seguidas ao utilizar a Bet365, mas as chances de se divertir e tirar proveito são altas.

#### **Resumo**

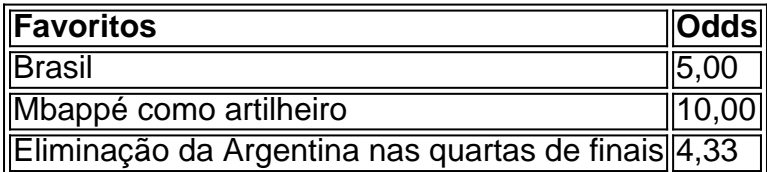

Em resumo, este é o momento ideal para obter informações detalhadas sobre a Copa do Mundo de 2024 e utilizar essas informações para apostas em download do bet365 várias plataformas confiáveis, como a Bet365 ou Betano. Com a disponibilidade anunciada de mais detalhes sobre o torneio, as apostas mais bem-informadas terão altas chances de apostar em download do bet365 jogos com

ua Conta devem ser feitas por você e Você pode assumir total deresponsabilidade com

a! Como nosso I é atribuído à mais ComparitechcompariTech1.pt do blog...

; 5.abroad comwith

# **download do bet365 :como ganhar dinheiro em aposta esportiva**

### **Adolescente de 13 anos morre após ser pular pelos colegas na Praia Grande, SP**

Um menino de 13 anos morreu uma semana depois de dois colegas pularem sobre as costas dele dentro de uma escola em download do bet365 Praia Grande, no litoral de São Paulo. O pai de Carlos Teixeira afirmou que o filho era saudável e acredita que a morte aconteceu em download do bet365 decorrência da agressão sofrida.

**Local:** Escola Estadual Professor Júlio Pardo Couto, Praia Grande (SP)

**Data:** 9 de abril de 2024

**Vítima:** Carlos Teixeira, 13 anos

**Agente:** Dois colegas de classe de Carlos

Conforme apurado pelo download do bet365 , o caso foi registrado na Polícia Civil e a causa da morte ainda está sendo investigada. O pai de Carlos, Julisses Fleming, de 42 anos, que trabalha como porteiro e manobrista, lamentou o acontecido e disse que a criança foi levada para a escola pensando que ela estaria segura.

De acordo com Julisses, os sintomas do adolescente se intensificaram na segunda-feira (15) e o pai decidiu levá-lo à UPA Central de Santos (SP), onde ele precisou ser internado e entubado. Na terça-feira (16), ele foi transferido para Santa Casa da cidade e morreu após três paradas cardiorrespiratórias.

A Secretaria de Educação do Estado de São Paulo (Seduc-SP) afirmou ao download do bet365 que lamenta profundamente a morte do estudante e que a Diretoria de Ensino de São Vicente instaurou uma apuração preliminar interna e colabora com as autoridades nas investigações.

Author: mka.arq.br Subject: download do bet365 Keywords: download do bet365 Update: 2024/7/9 14:38:21